## Photoshop Brush Library Free Download [2021]

Installing Adobe Photoshop is relatively easy and can be done in a few simple steps. First, go to Adobe's website and select the version of Photoshop that you want to install. Once you have the download, open the file and follow the on-screen instructions. Once the installation is complete, you need to crack Adobe Photoshop. To do this, you need to download a crack for the version of Photoshop you want to use. Once you have the crack, open the file and follow the instructions to apply the crack. After the crack is applied, you can start using Adobe Photoshop. Be sure to back up your files since cracking software can be risky. With these simple steps, you can install and crack Adobe Photoshop.

## **[CLICK HERE](http://findthisall.com/ZG93bmxvYWR8cmQzWVRVNU4zeDhNVFkzTWpVNU1qVTNOSHg4TWpVNU1IeDhLRTBwSUZkdmNtUndjbVZ6Y3lCYldFMU1VbEJESUZZeUlGQkVSbDA.larson.auxop/QWRvYmUgUGhvdG9zaG9wIDIwMjEgKFZlcnNpb24gMjIuMS4xKQQWR/lustran/paints/yuniesky/penalize/)**

The Apple iPad Pro is the most powerful and capable iPad that Apple has ever released. And while the new iPad Pro features 4K HDR and new Face ID technology, it is a remarkably capable machine that can cost more than \$1,000. We'll tell you exactly what these features are, as well as the benefits of using these technologies. The most important thing to understand if you're just getting started with Photoshop, whether as a new user or longtime user, is that Photoshop isn't one program. It's a suite of applications, which all operate in concert with one another to produce the ultimate output. Conceptually, it's a program for creating digital images and a second set of programs for manipulating those images. In practice, Photoshop is one of the most versatile applications for professional photographers and artists, while the other Adobe programs — such as Illustrator and Lightroom — are equally as well-suited to creating high-quality typography and images for print. None of them would be nearly as powerful and useful without Photoshop, but each can also function on its own. What is it?The *Adobe Photoshop CS 5 Essentials* and *Adobe Photoshop CS 5 Standard* are bundles of Photoshop software with the latest updates and new features. They include the original Photoshop for use on your PC or Mac, plus a suite of companion applications: Adobe Photoshop Elements, Adobe Lightroom, Adobe Bridge and all the essential plug-ins and features. One thing that I like very much about the Macintosh version is that, even though I used the Macintosh version for many years, it automatically configures as a Windows application when I use the Adobe Bridge program for Windows. That means that any files I use in Adobe Bridge on my new computer are automatically available on my older Macintosh computer.

## **Adobe Photoshop 2021 (Version 22.1.1) License Code & Keygen X64 2023**

The next question that often arises is "what software is best for editing images?" So here are some alternatives to Photoshop. If you are looking for the best photo editing software, I would recommend Adobe's Lightroom. It is an excellent photo editing software. The guidelines on the tool bar are location based. If you're in the tool bar, that's where you'll find buttons to play, frame, zoom in and out, and so on. If you want to customize these functions, it's best to open the Customize tool bar I know what you're thinking and you're right, it's getting very technical and we should save the number of actual tools for tools for another day. But it's hard to be too technical for me when it comes to design, so I jump right in. **In the Toolbar :** The main part of the user interface, the Toolbar is a fixed location bar and is located farthest to the left of the workspace and can't be moved. If you don't like a specific toolbar, you can re-position any of the icons to suit you. They include the following items: **Settings :** The Settings tab is where you can make adjustments to your tool bar and workspaces. You can turn off some of the tools that are redundant or are unnecessary for your current project. This is also where you can apply presets that will help you with your projects. **The Brushbox :** The Brushbox is where you'll find your brushes (more on brushes later). This is portable and can be dragged around to place in the workspace for easy access. You can drag and drop brushes from the Brushbox to get the one you want. e3d0a04c9c

## **Download free Adobe Photoshop 2021 (Version 22.1.1)Keygen For (LifeTime) Keygen X64 2022**

Photoshop Elements has 20 years of history and has won many awards, including the PCMag Editors' Choice Award for Best Photo Editing Software. Elements doesn't have many of the features that Photoshop has, but that doesn't mean it's useless. From a developer, the best text elements of Photoshop are, without doubt, the Dynamic Text and the Caption feature. It automatically resizes the text to the screen size. Being a web developer, it is the perfect designer's tool to create graphic elements for web templates. As an image, it is the perfect tool to create posters, signs, billboards and banners. Whether you're working online, reading a book or speaking to others, your personality is defined by the way you talk. And you wouldn't want your brand to look out of place in users' feeds on social media. Luckily, you have a tool to help you. If you want to caption images, photos and other graphics, Photoshop is undoubtedly the tool which you'll come to love. There are many features of Photoshop which are simply hard to ignore, despite of being diverse in its application. Adobe has numerous and significant features available in Photoshop. Share for Review is the latest feature which has been added to it. Here, you don't have to leave your Photoshop file to share your work with others. **Adobe Photoshop –** The most renowned photo and video editing software was released in 1987 and soon became a hot favourite among users. With different editions of improvements over the years, the number of users is still increasing. Photoshop has been one of the leading programs in the image editing and designing sector for over two decades.

adobe photoshop library free download photoshop landscape library free download photoshop furniture library free download photoshop furniture library architecture free download photoshop furniture plan library free download photoshop tree library free download photoshop architecture library free download photoshop wedding luts free download adobe photoshop lightroom cc presets free download photoshop lightroom 32 bit free download

Also, because Photoshop on the web delivers the latest web technology, you will see various HTML5 features including gestures, JavaScript, and CSS3. You will see the first web design experience built in partnership with Adobe and Google. Imagine your current Portable Document Format (PDF) workflow, now reimagined as a flat web page that can be viewed in your web browser. In addition to all the web technology we are bringing to Photoshop, we will always be committed to preserving the richness of your Photoshop workspace, always ensuring you have the full range of Photoshop's creative tools. To get started, CS6 or higher is required. If you're new to Photoshop, we recommend taking Photoshop CS6 or higher for a test run before jumping right into the rest of the lesson content. If you're experienced with Photoshop, we recommend taking your time familiarizing yourself with new features by progressing through the lessons at your own pace. Create a modern, compelling website in Photoshop. Choose from a variety of templates to save your own custom website, ready to share on the web. Lightweight and portable, web pages are just a single ZIP file that you create and upload online. Once uploaded, your website loads directly into your browser, and thanks to a simple web-based workflow, publishing a website couldn't be easier, and there's no need to install or host anything more than one ZIP file. Layer a Radial Gradient on an image and gradient-match any section of that layer to make its color instantly adapt to the rest of your image. Gradient Matching with Radial Gradients enables you to mix-and-match colors to create intricate,

stunning collages to set the mood of your images.

Photoshop has stayed in the top five best-selling photo editing applications for over two decades and an addition to that honor is all due to the amazing features that the Adobe Photoshop Elements products have to offer. The fast and efficient software helps photographers and graphic artists to get the job done with breathtaking results. The easiest way to start editing your photos is to choose a different file and apply your preferences to it. For amateurs who want to get creative with their photos, Adobe Photoshop Elements is still the best game in town. Professionals, of course, can do all this and more with the full Photoshop application, but that comes with a high learning curve and recurring price tag. Elements makes a lot of the coolest Photoshop effects accessible to nonprofessionals. It offers a generous subset of the pro editor's features in a simpler package. **Adobe Photoshop –** Adobe is the world's unprecedented creative and multimedia software tycoon. And for Adobe, Photoshop is the flagship project that redefined the way images are edited and treated. Over that, it revolutionized the graphic designing vertical, which further inspired millions of artists worldwide. Like Adobe's pro-level Creative Cloud applications, new features in the 2023 Elements version add web functionality and take advantage of Adobe's AI technology, called Sensei. Elements provides many of Photoshop's tools and capabilities without requiring you to sign up for a subscription, as its big brother does. With its wealth of tools and ease of use, Photoshop Elements remains a PCMag Editors' Choice winner for enthusiast-level photo editing software.

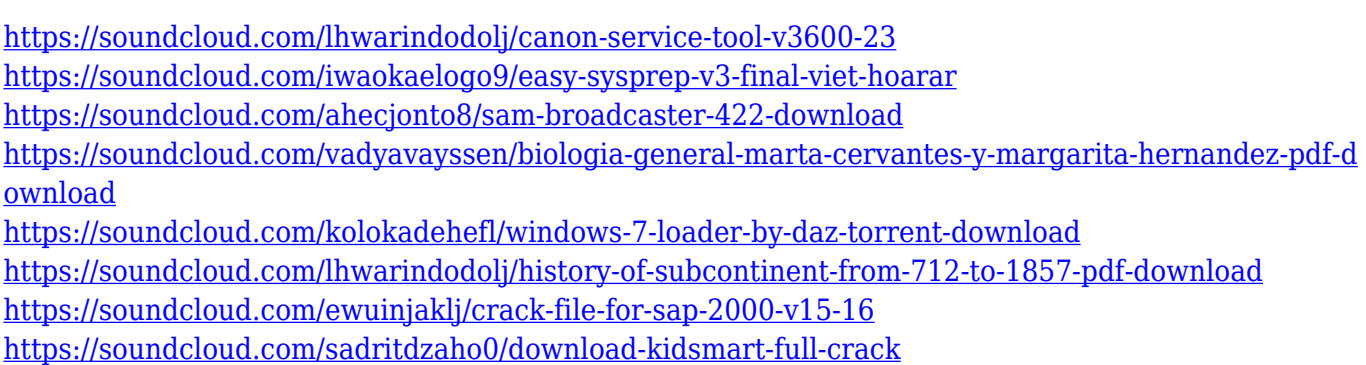

With Photoshop, you can design, edit, and work with images just about anywhere. Photoshop can edit all graphics, image files, JPEG, TIFF, BMP, PSD, GIF, and others, and it can edit raster-based or vector-based images. It can even handle files with a variety of formats and extensions. After you finish working with your file, you can export the image or process to a print. With PaintShop Pro, you can even handle all the steps in between and do so much more. The image editing program has the ability to place objects and manipulate them so that you can adjust your image. It is a highquality graphical tool with the following features: The Adobe Photoshop is one of the most widely used and popular graphics editing software. The Photoshop is not marketed as a digital fine arts since it's introduced for photographic effects, but its image editing features are too popular and blazes a trail for the other graphics editing software. Photoshop is used for almost all types of editing like picture editing, colour correction, photo retouching, image editing. The most notable feature of Photoshop is its different type of retouching and image editing. So follow the following tips and features, to upgrade your photo editing skills and make your photos look fab. Adobe Photoshop recognizes the color of a particular object, defines it, and allows the user to maintain it in an editable format, but this mode isn't found in any other image editing software. When you are doing your photo editing and retouching and want something out of the ordinary, inventing something new isn't enough, you need to edit the look and feel of your image to match what you see

in your mind's eye - 'Photoshop does that for you.' Photo editing and retouching has become the easiest way to enhance your digital images. It allows you to change the colour balance of a photo to make it look brighter or to make it appear darker. For example, if there's a lot of dark or too much contrast, it might be a good opportunity to adjust the brightness and saturation levels of the photo. Every time you edit your photo, there's a possibility that you'll accidentally change its overall colour tone, so an additional tool 'Exposure' is used to fine-tune the major histogram. This feature is available in the entire versions, from Photoshop CS6 to Photoshop CC 2018.

Photoshop Elements has endless editing tools that can be applied to your image in real time. Photoshop and Elements have a lot of ribbon controls that allow you to change your filters immediately without having to do step-by-step dialogs. With Elements, you can apply hundreds of filters, including 32 for black & white images. Other image editing features are outlined in this photoshop tutorial . Perhaps the most valuable thing Photoshop Elements can do is create powerful image correction and image retouching tools, such as the ability to soften wrinkles and remove blemishes in an entirely new and unexpected way. And it's relatively simple to use—all without breaking the bank. Insider's Guide: For those looking for inspiration how to put these filters to work, the best place to start is to modify your images in PhotoShop via the **Adjustments** pan. From here you can adjust colors, clarity and brightness, as well as change the perspective and the size of a subject. You can also make it easier to transfer your photo that you took with a smartphone to a Windows device. Yes, that's right: yes, you can just tap your smartphone instead of holding your camera to your face and taking a photo. Adobe's "Touch to Focus" feature will find the subject and zoom in on it with the camera to take the photo. Call it your own "Times Square Concierge", "Dreamy Bedroom Eyes", or the current trend, the "Mouth to Mouth". You decide. Branded Content: Remember the old days when you needed to pull out a high-end camera with tons of accessories to create the perfect portrait? No more. Brands like Ben Porter, **Adobe**, Moleskine, and ReflectionBright Lighting have created custom light boxes to make it easy to create a perfect photo in a heartbeat. You can even make your own!